## Philosophy of Science and Statistical Reasoning

Factorial Analysis of Variance (ANOVA)

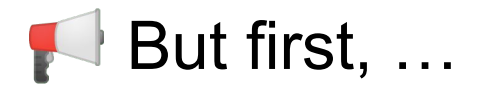

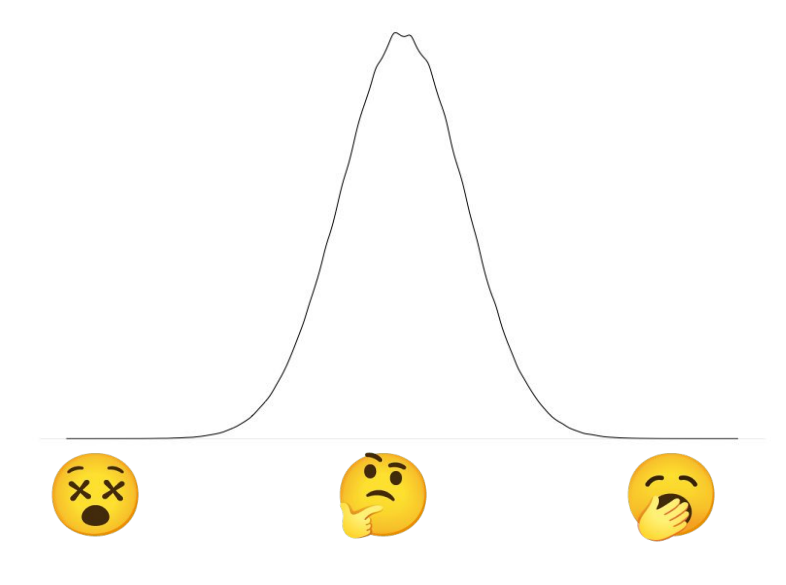

Student Puzzlement Scale

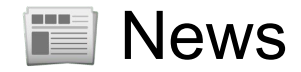

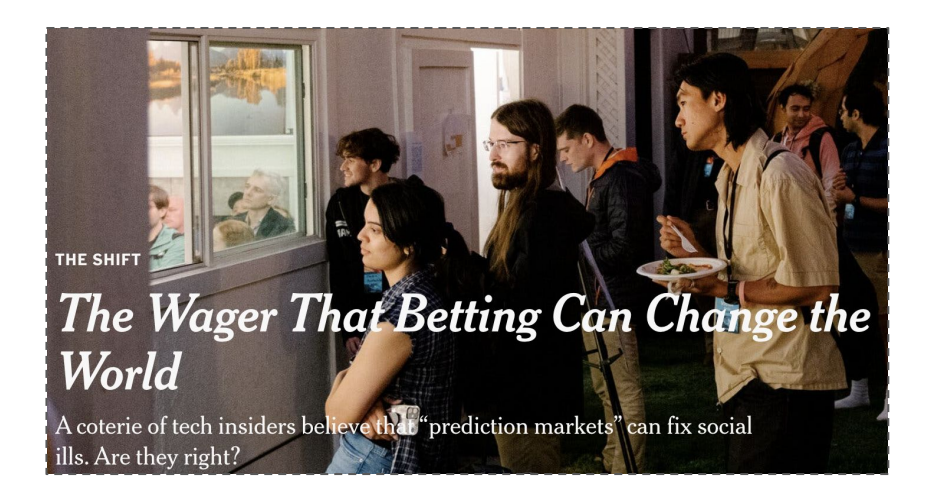

— [The New York Times](https://web.archive.org/web/20231009084401/https://www.nytimes.com/2023/10/08/technology/prediction-markets-manifold-manifest.html) (Oct. 8, 2023)

[Prediction market](https://en.wikipedia.org/wiki/Prediction_market)

[Observer effect](https://en.wikipedia.org/wiki/Observer_effect)

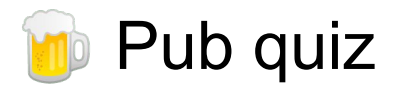

Uit hoeveel procent water bestaat een komkommer?

A 83%

B 92%

C 97%

### **Previously, on statistical reasoning**

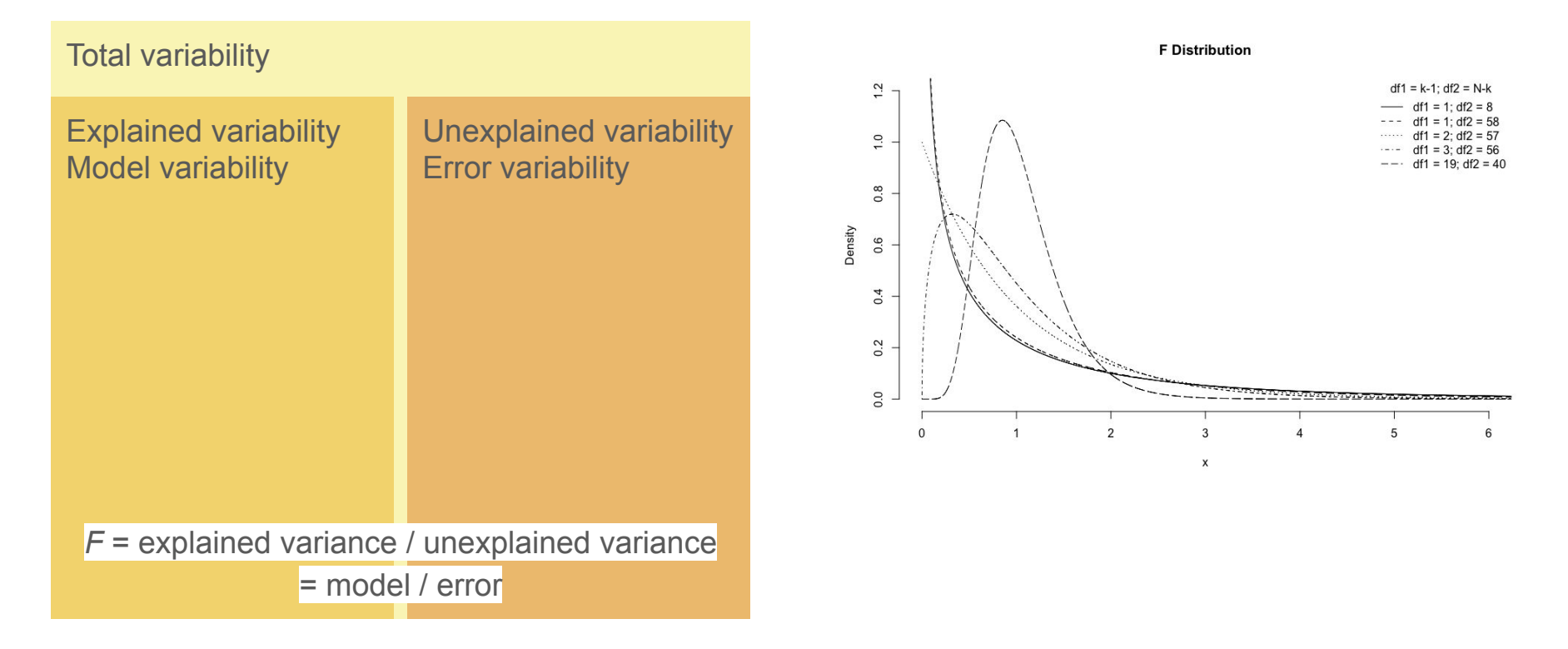

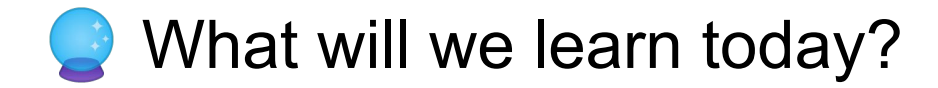

#### **Topics**

Statistical reasoning Empirical cycle Probability distributions Frequentist inference Sample / sampling distribution Central limit theorem Normal distribution *P*-value Type I/II errors Effect size Confidence interval Power Test statistics Linear regression *t*-Test Moderation F-distribution Nonparametric inference ANOVA Bayesian inference

#### **Questions**

How can we analyze models with multiple (categorical) independent variables?

How can we analyze models with repeated measurements for multiple (categorical) independent variables?

### ANOVA

#### Comparing…

- two means (*t*-test)
- several means (one-way ANOVA)
- several means for several independent variables, measured between groups (independent factorial ANOVA)
- several means for several independent variables, measured within groups (repeated measures factorial ANOVA)
- several means for several independent variables, measured between and within groups (mixed-design ANOVA)

Number of independent variables

- 1 one-way
- >1 two-way, three-way, … (factorial)

#### Type of measurement

- independent (between subject)
- repeated measures (within subject)
- mixed (both)

Type of independent variable

- categorical (ANOVA, but GLM)
- continuous (regression)

Number of dependent variables

- 1 ANOVA
- >1 MANOVA

### Independent factorial ANOVA

#### De student als consument maakt vrouwelijke docenten extra kwetsbaar

Nieuws | door Frans van Heest

13 september 2023 | Vrouwelijke docenten worden aantoonbaar gediscrimineerd door  $\frac{1}{3}$ studentenevaluaties, maar toch blijft het instrument voor veel universiteiten belangrijk om  $\frac{1}{3}$ .<br>| medewerkers te beoordelen. Cursusevaluaties moedigen echter middelmatig onderwijs aan en zijn extra nadelig voor vrouwen.

— Science Guide (Sep. 13, 2023)

*Q.* Is the effect of sex on rating modified by rank?

*H.* The effect of sex on rating is larger for lower ranked female teachers than for higher ranked female teachers.

*E. In the open evals data set, I expect …*

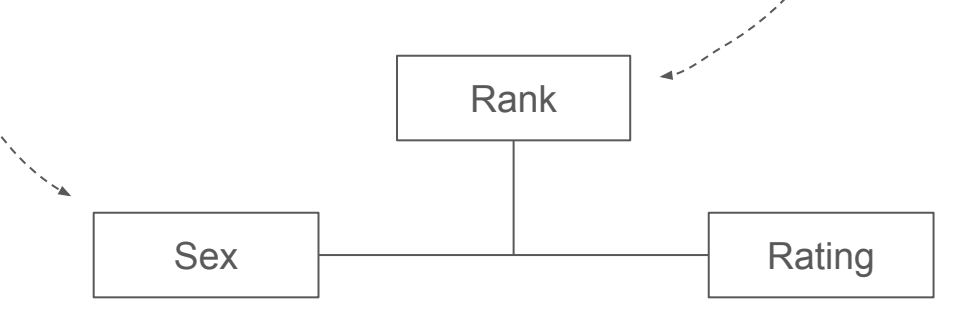

### Student evaluations

library("moderndive") help(evals) mod <- score ~ gender + rank + gender : rank with(evals, table(gender, rank))

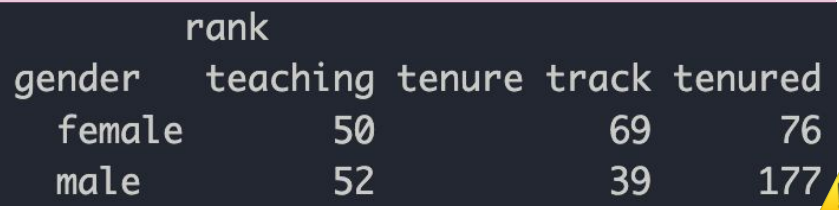

> str(evals[, c("score", "gender", "rank")]) tibble [463 x 3] (S3: tbl\_df/tbl/data.frame) \$ score: num [1:463] 3.3 3.3 3.3 3.4 3.4 3.4 3.5 3.5 3.5 3.6 ... \$ gender: Factor w/ 2 levels "female", "male": 1 1 1 1 1 1 1 1 1 1 ... \$ rank : Factor w/ 3 levels "teaching", "tenure track",..: 1 1 1 1 1 1 1 1 1 1 ...

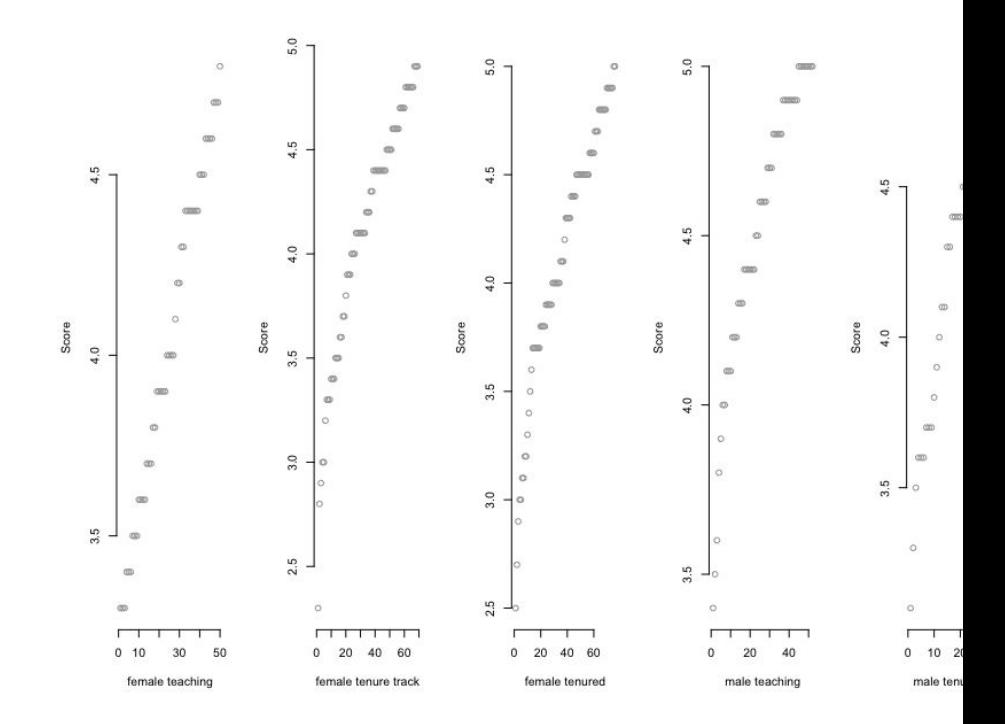

### Decomposition of variability

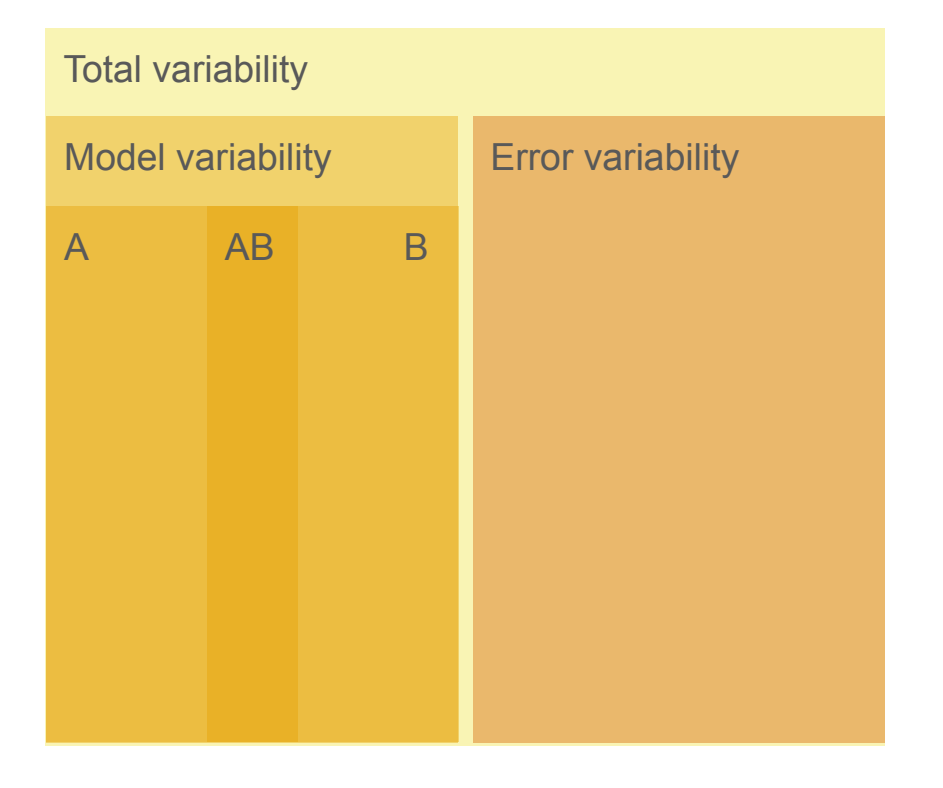

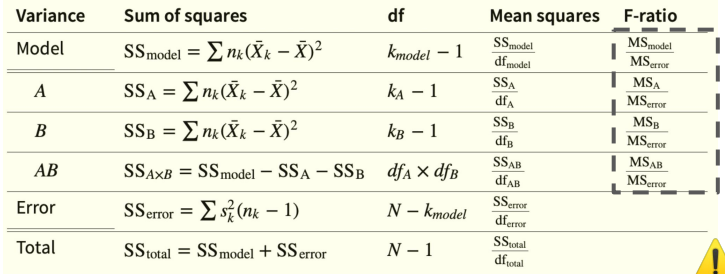

### Unexplained variance

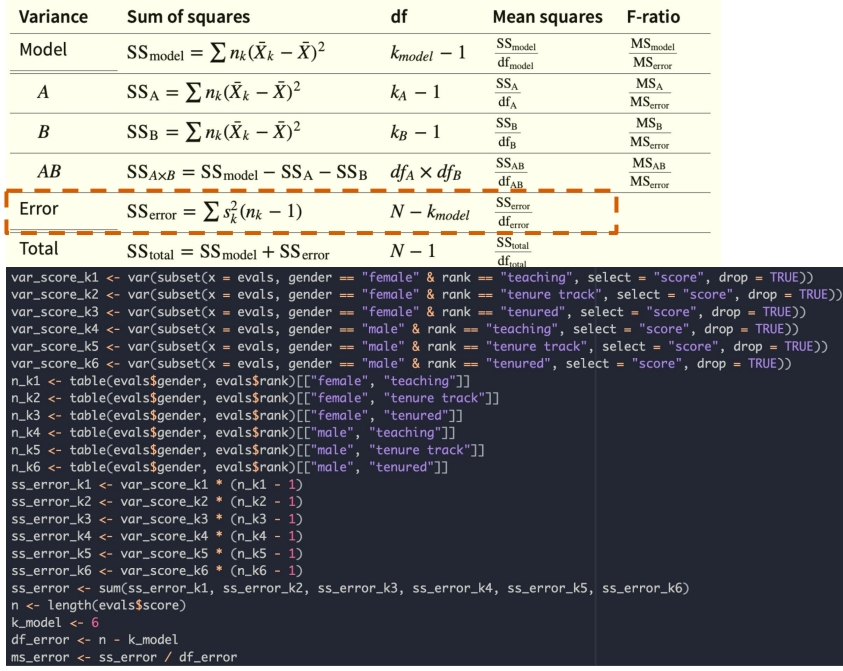

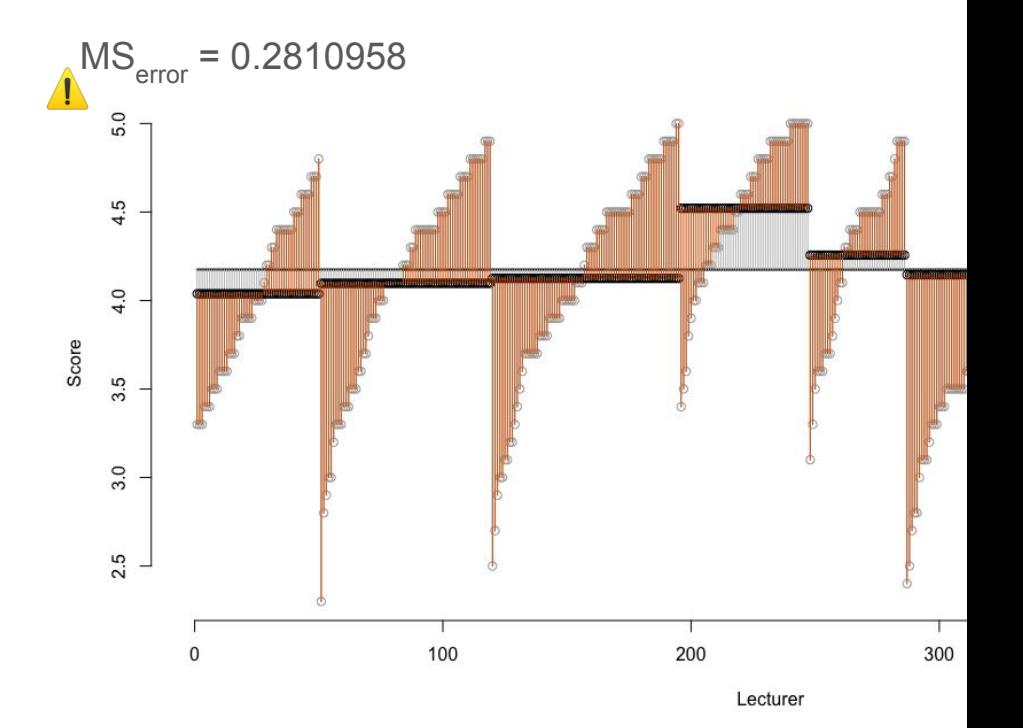

### Explained variance (full model)

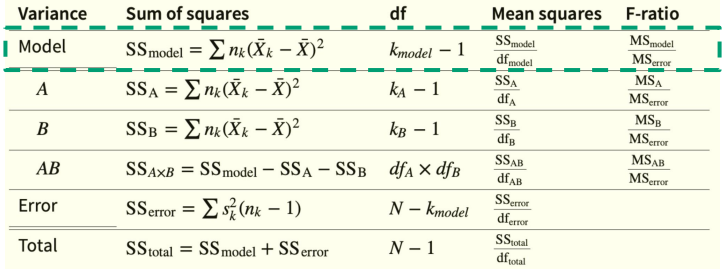

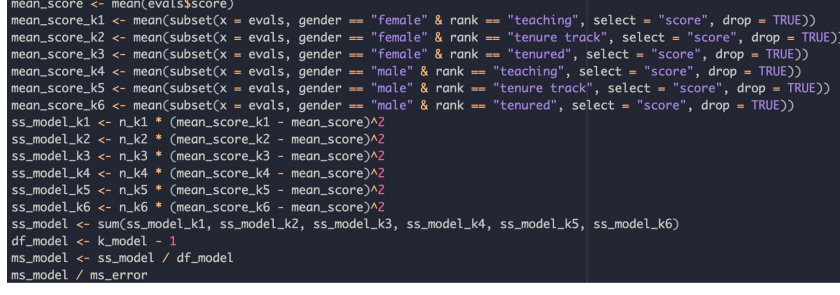

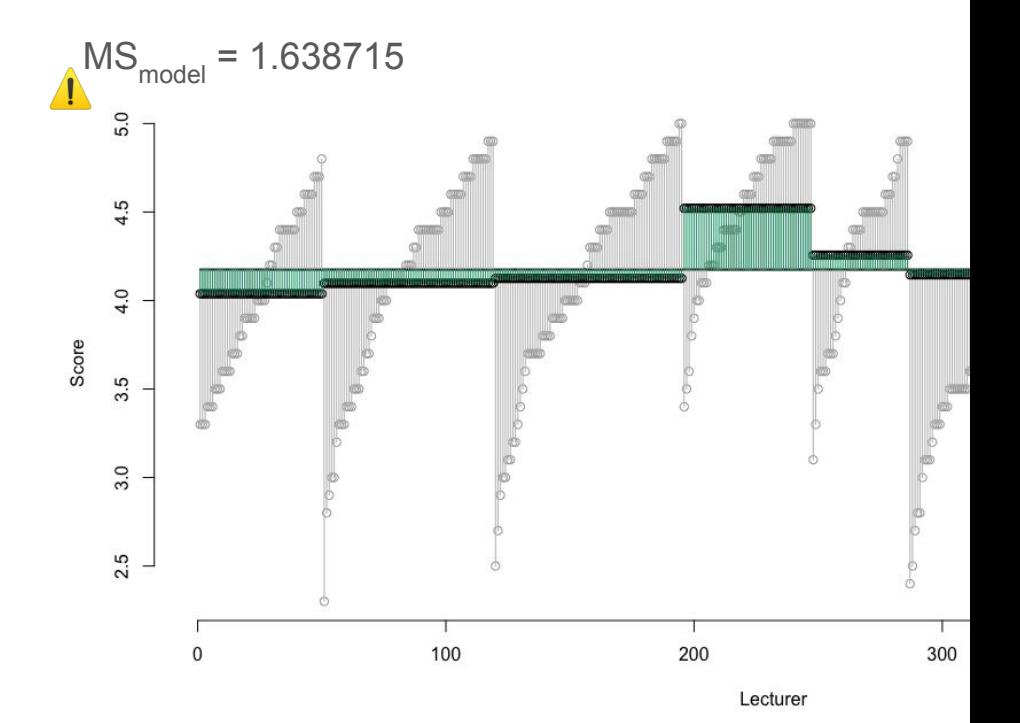

### Explained variance (gender)

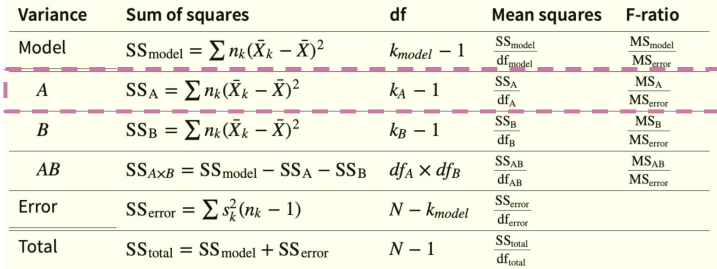

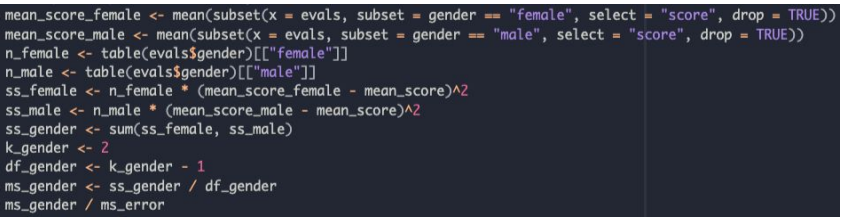

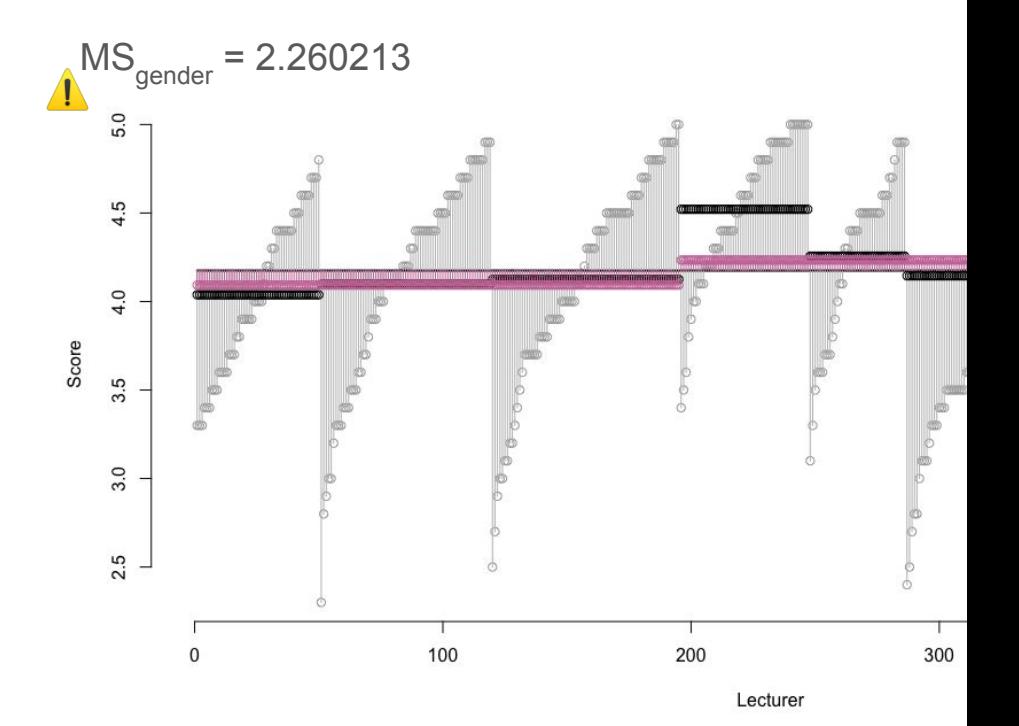

### Explained variance (rank)

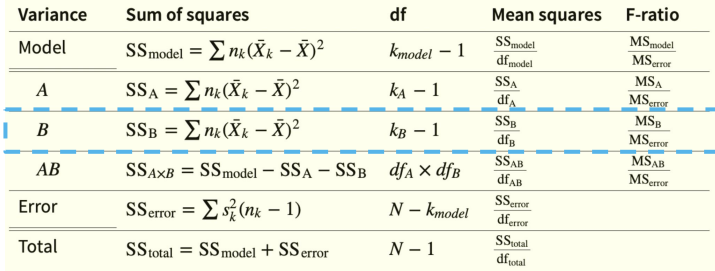

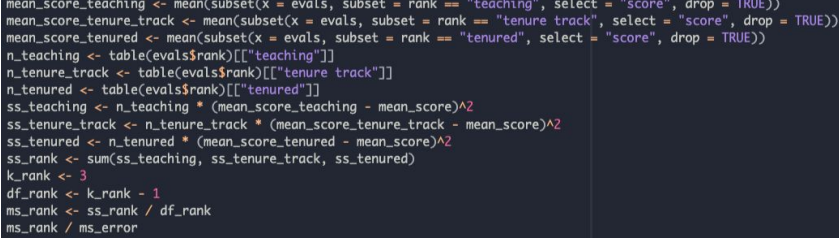

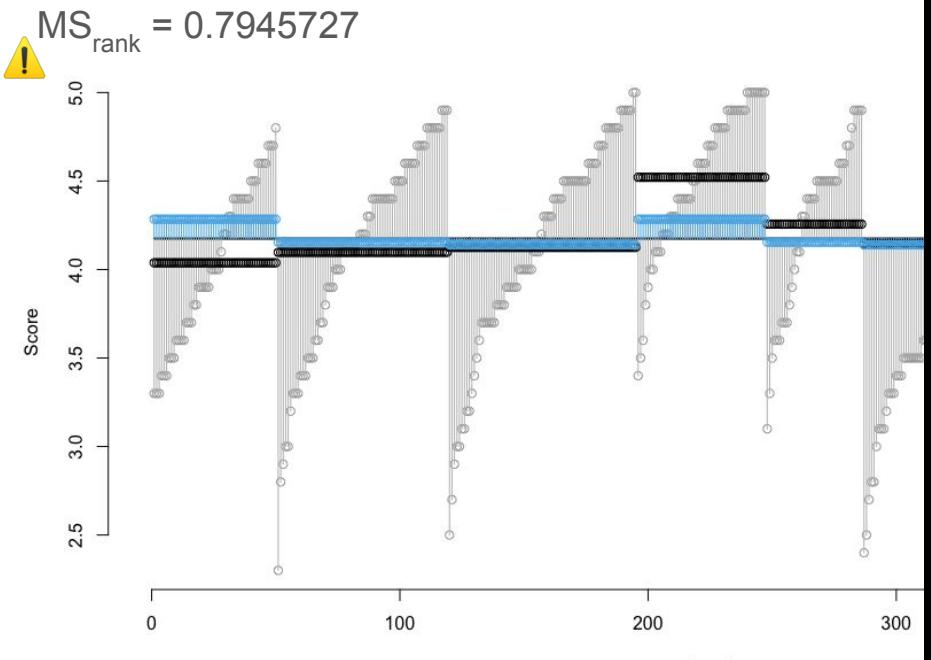

### Explained variance (gender × rank)

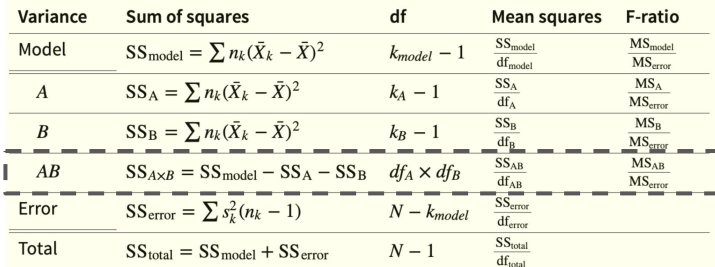

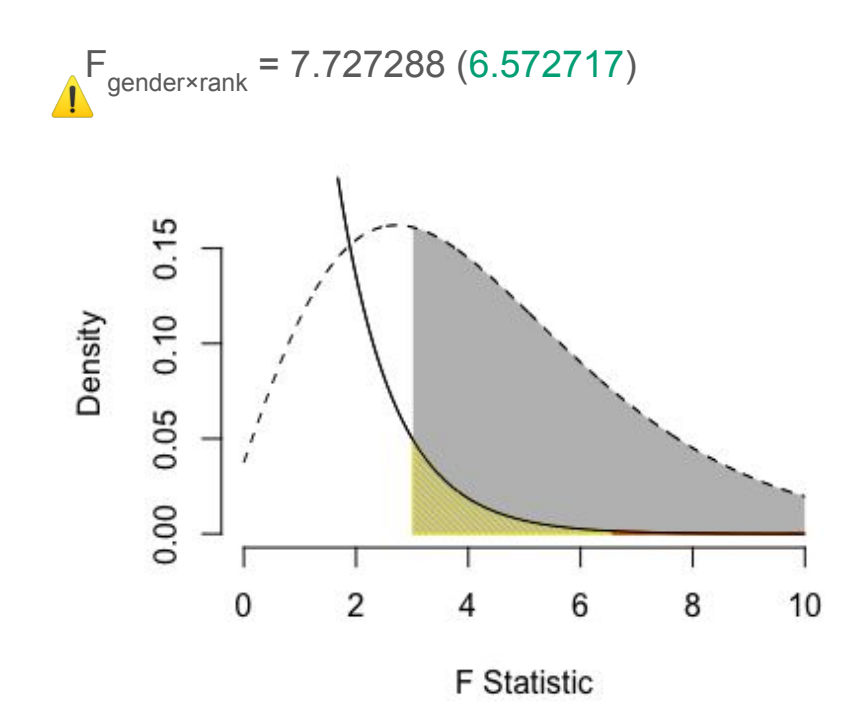

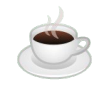

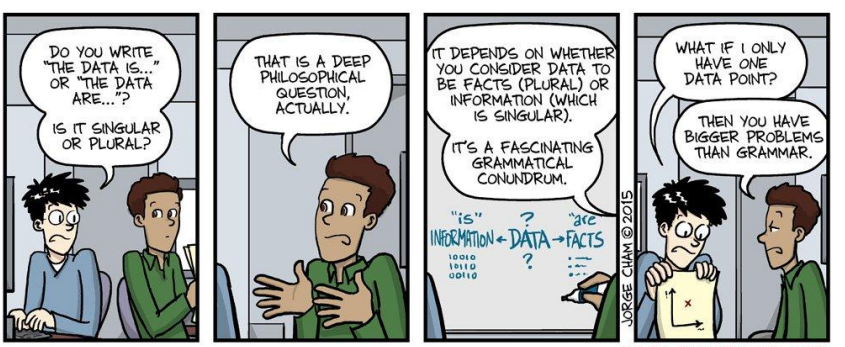

WWW.PHDCOMICS.COM

**Illustration by [Jorge Cham](https://phdcomics.com/)** 

# 15:00

## What's your type?

### **Load**

```
library("ez")
ez::ezANOVA(data = evals,
       dv = score.
       wid = ID,
       between = c(gender, rank),
       type = 2.
       return aov = TRUE)
```
with(evals, table(gender, rank)) # balanced? aov(); anova()  $\#$  type I car::Anova() # type II/III (type III requires contrasts) ez::ezANOVA() # type I/II/III (default is II)

Type I, II and III

- $\bullet$  I (sequential): SS(A), SS(B | A), SS(AB | A, B)
- $\bullet$  II (hierarchical): SS(A | B), SS(B | A), SS(AB | A, B)
- $\bullet$  III (unique): SS(A | B, AB), SS(B | A, AB),  $SS(AB | A, B)$

Type I, II or III?

- Balanced? I/II/III
- Highest-order interaction of interest? I/II/III
- Unbalanced, no significant interaction? [II](https://link.springer.com/article/10.1023/A:1023260610025)
- Confused? Check robustness and consult a statistician.
- SPSS? III

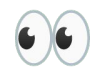

### F

ez::ezPlot(data = evals,  $x = .(gender),$  $split = .(rank),$  $dv = .(score),$ wid =  $.(ID)$ , between = .(gender, rank) )

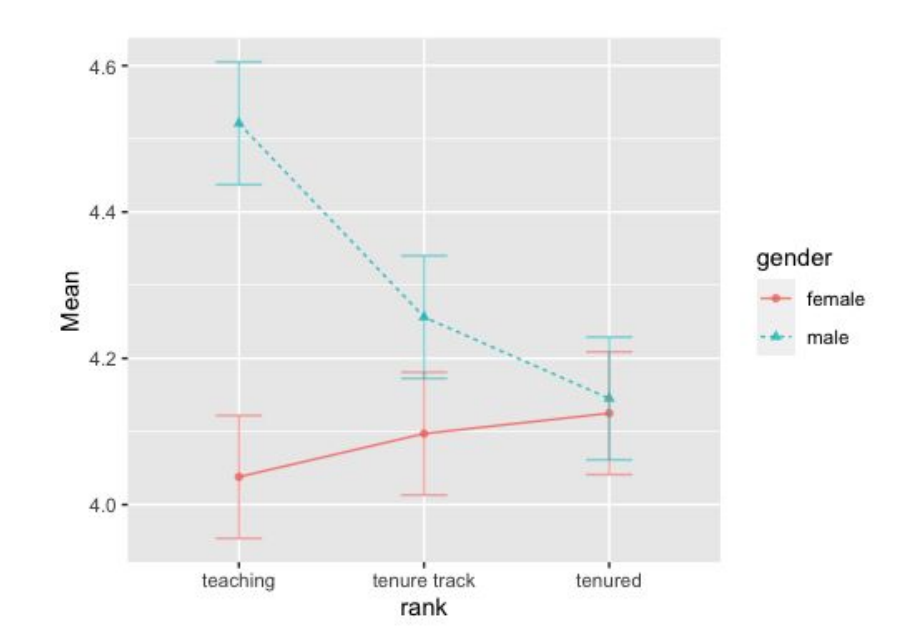

### Multiple comparisons

#### **Contrast**

- Planned comparison
- Theoretical interest
- High power
- High precision

#### Post hoc

- Unplanned comparisons
- **•** Explore all differences
- *● Adjust t value for inflated type I error?*

 $4.4$ gender Mean  $-$  female male  $4.2 4.0$ teaching tenure track tenured

rank

 $4.6 -$ 

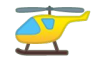

ANOVA meets linear regression

#### **ion**

anova(Im(formula = mod, data = evals))  $#$ anova() computes the anova for an already fitted model (or compares nested models)

summary(aov(formula = mod, data = evals))  $#$ aov() is a [wrapper function](https://en.wikipedia.org/wiki/Wrapper_function) for lm()

**K** Explore how individual [data points affect](https://seeing-theory.brown.edu/regression-analysis/index.html#section3) [ANOVA results](https://seeing-theory.brown.edu/regression-analysis/index.html#section3) (Seeing Theory).

### Repeated measures and mixed ANOVA

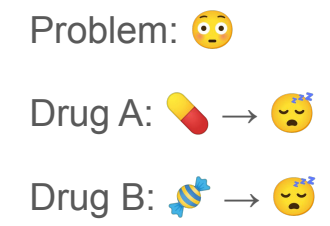

*Q.* Which drug improves sleep the most (length)?

*H.* No hypothesis, let's explore!

*E. In the sleep data set, …*

### Decomposition of variability

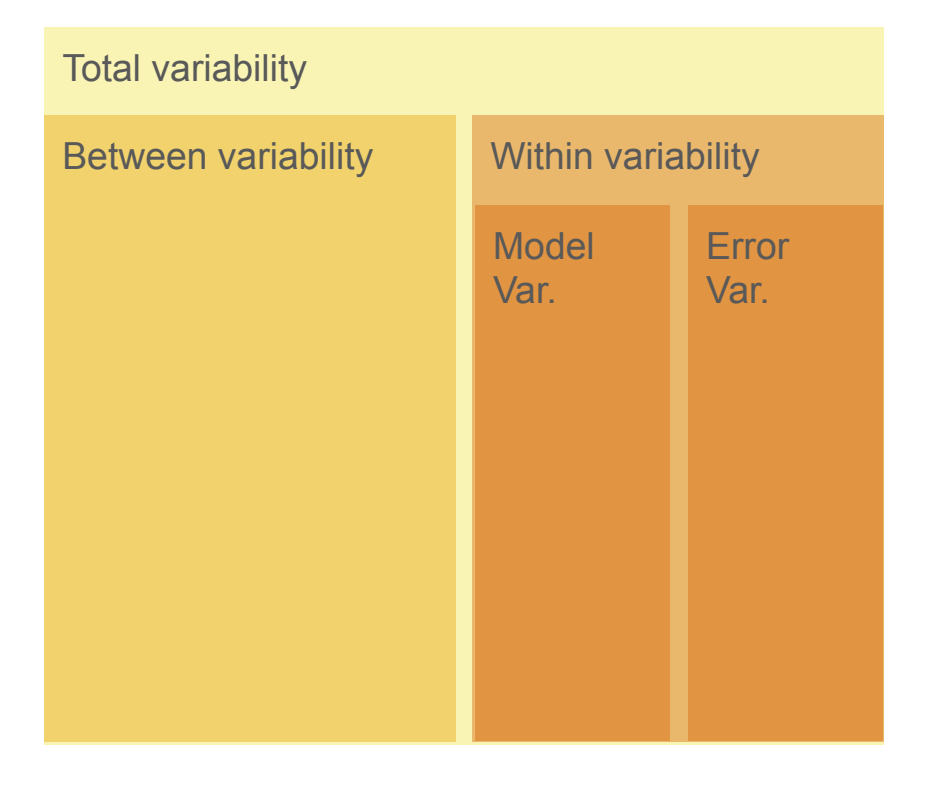

#### **Formulas**

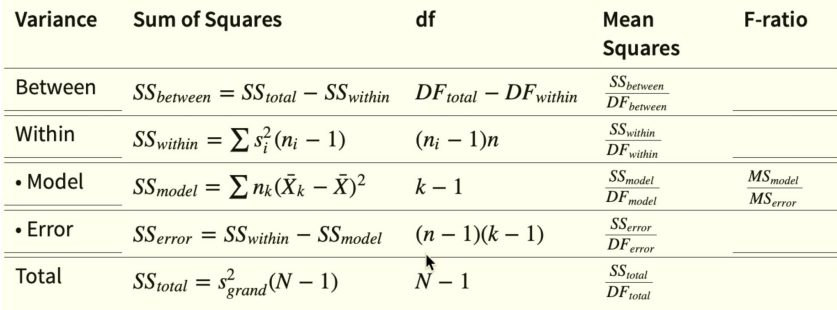

### **Total**

### **Formulas**

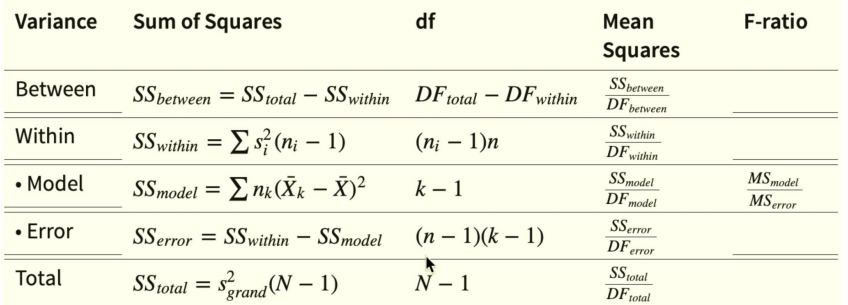

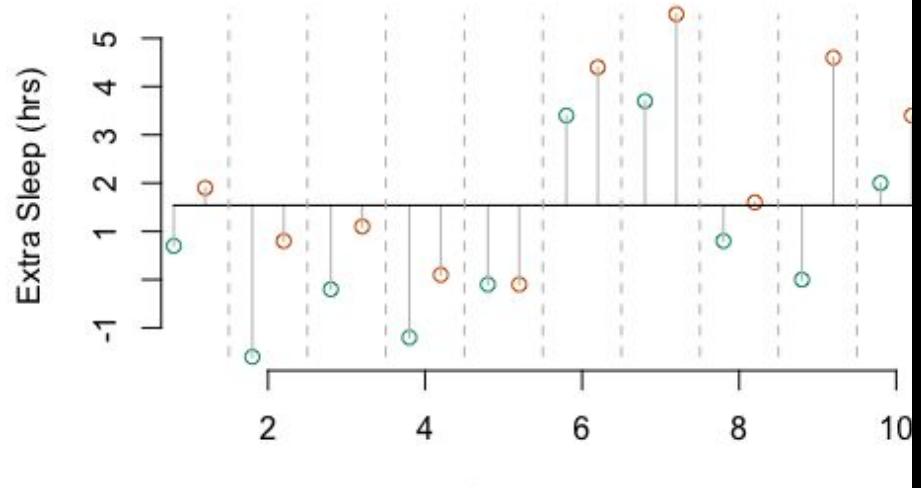

Student ID

### Within

### **Formulas**

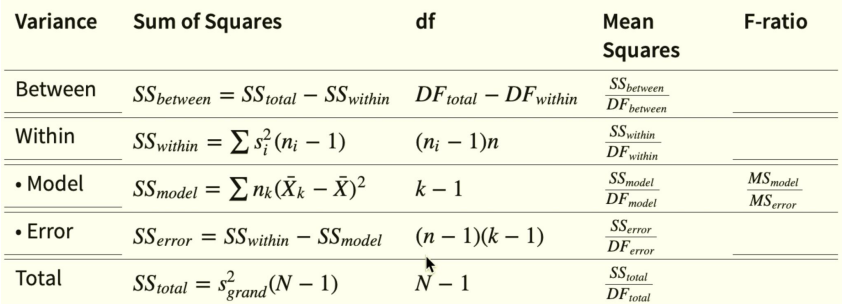

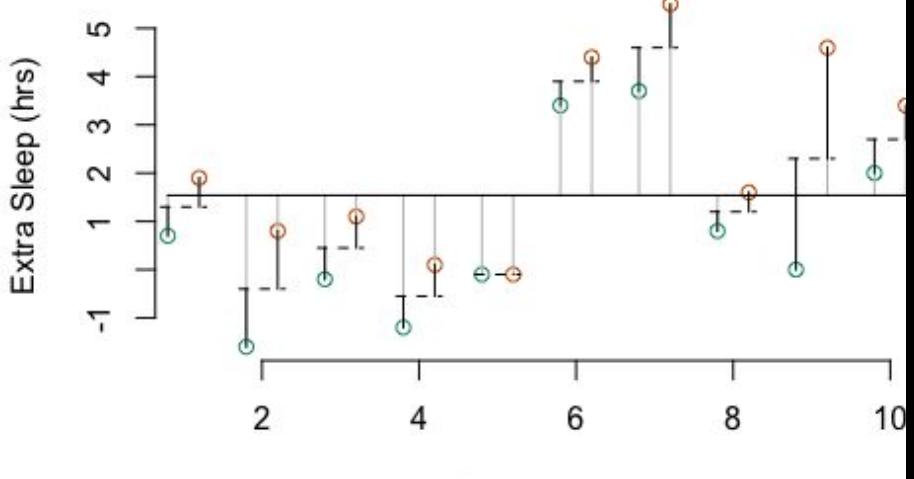

Student ID

### Model

### **Formulas**

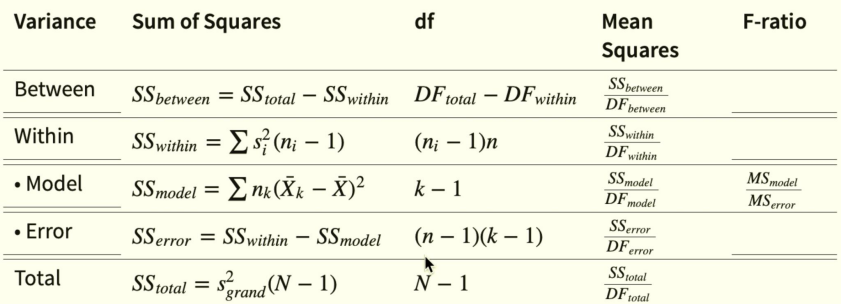

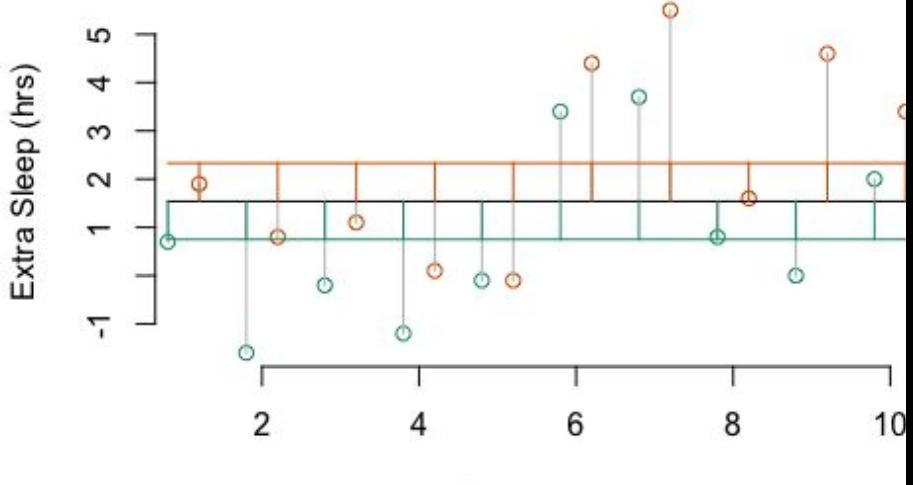

Student ID

### F

#### F

```
ez::ezANOVA(data = sleep,
       dv = extra,
       wid = ID,
        within = group,
       type = 2,
        return_aov = TRUE
)
```
 $F = 16.50088$ 

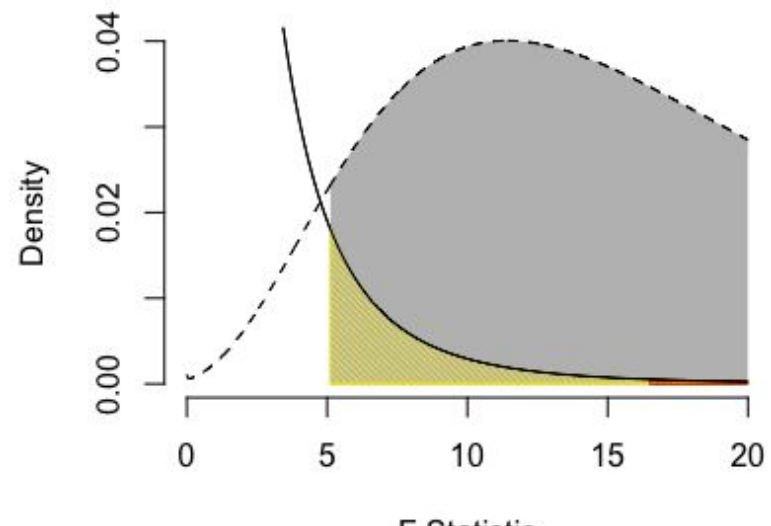

F Statistic

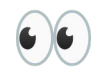

### F

ez::ezPlot(data = sleep,  $x = .(group),$  $dv = .(extra),$ wid =  $.(ID)$ , within = .(group) )

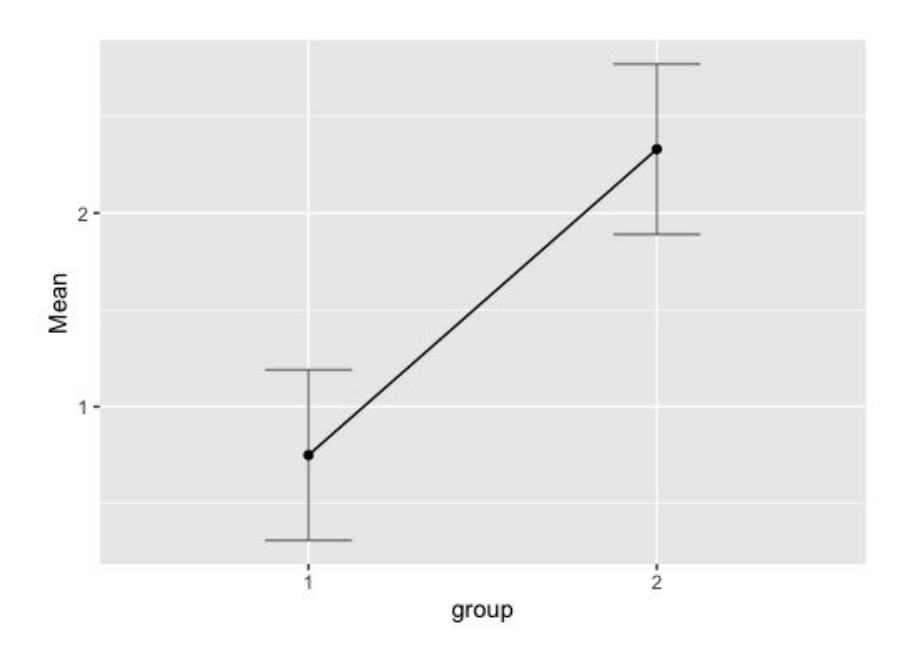

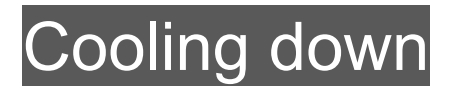

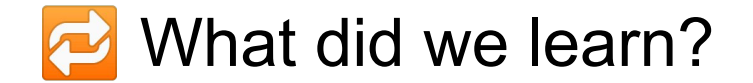

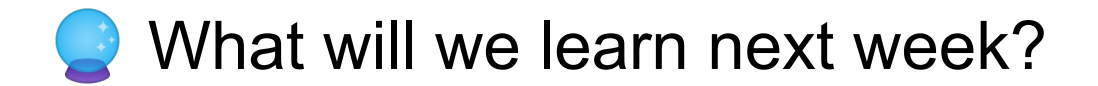

**Topics**

Statistical reasoning Empirical cycle Probability distributions Frequentist inference Sample / sampling distribution Central limit theorem Normal distribution *P*-value Type I/II errors Effect size Confidence interval Power Test statistics Linear regression *t*-Test Moderation F-distribution Nonparametric inference ANOVA Bayesian inference

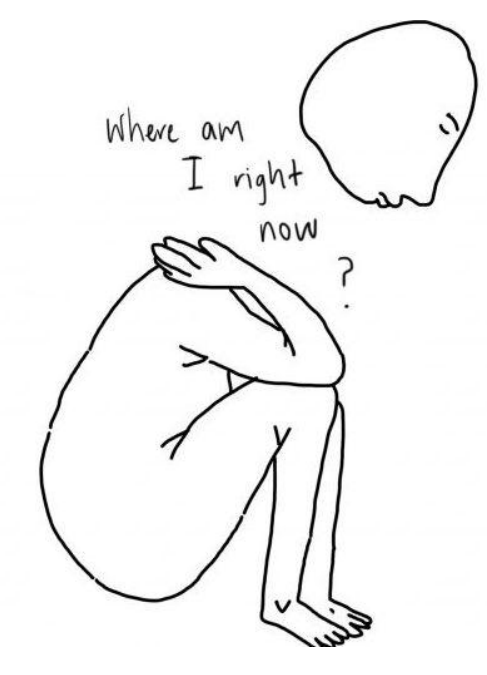

**Illustration by [Jennifer Cheuk](https://www.jennifercheuk.com/)** 

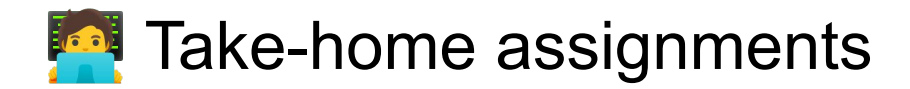

**T72** Weekly assignment

#### **C**<sup>o</sup> Pub quiz

Create an *informative* four-choice question about the content of today's lecture.

An informative question has a large spread in responses across answer options.

Clarify answer options (which are (in)correct and why).

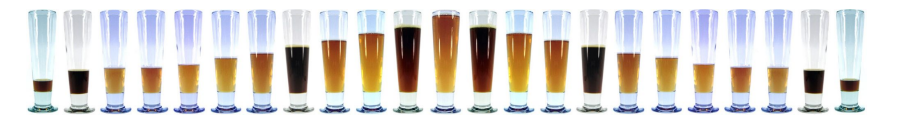

Illustration adapted from [Snippets.com](http://snippets.com/how-much-does-beer-consumption-vary-by-country.htm)

### Colophon

**Slides** [alexandersavi.nl/teaching/](https://www.alexandersavi.nl/teaching/)

**License**

Statistical Reasoning by Alexander Savi is licensed under a [Creative Commons](https://creativecommons.org/licenses/by-sa/4.0/) [Attribution-ShareAlike 4.0 International License.](https://creativecommons.org/licenses/by-sa/4.0/) An [Open Educational Resource.](https://en.wikipedia.org/wiki/Open_educational_resources) Approved for [Free Cultural Works](https://en.wikipedia.org/wiki/Definition_of_Free_Cultural_Works).